## Mechanika kwantowa III rok Zadania domowe - seria 10

## Zadanie 1

Jądro atomu wodoru jest usytuowane w odległości d od nieskończonej ściany potencjału (patrz rys.). Znajdź funkcję falową stanu podstawowego tego atomu dla  $d \to 0$ . (Stany własne atomu wodoru w nieskończonej przestrzeni,  $\Psi_{nlm}(r, \theta, \phi) = R_{nl}(r)Y_{lm}(\theta, \phi)$ przyjmij za dane).

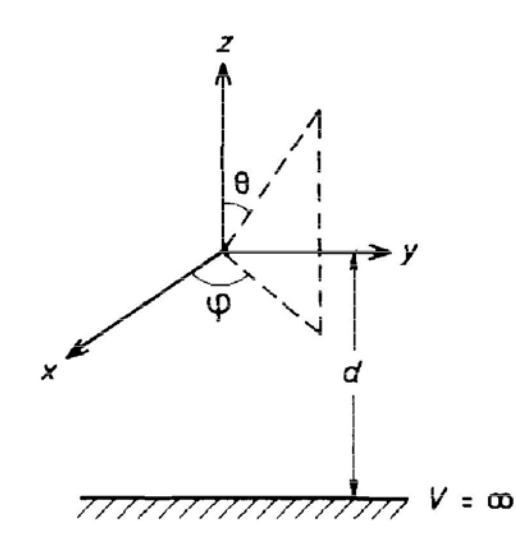

## Zadanie 2

Obliczyć  $\langle r \rangle$  i  $\langle r^2 \rangle$  dla elektronu w atomie wodoru znajdującego się w stanie  $|nlm\rangle$ , jeśli  $l = n - 1$ .

Uwaga! - Zadanie 1 należy do kanonu – jego bezbłędne rozwiązanie jest niezbędne do zaliczenia ćwiczeń. Zadanie 2 zostało wycenione na 5 punktów.